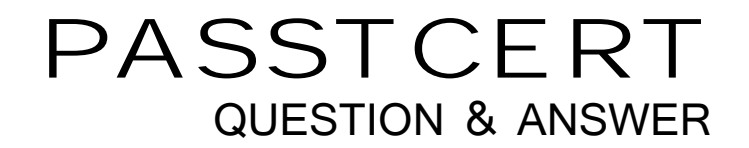

## **Higher Quality Better Service!**

We offer free update service for one year HTTP://WWW.PASSTCERT.COM

## **Exam** : **920-482**

**Title** : CallPilot Rls.5.0 Networking, Upgrades, & **Troubleshooting** 

## **Version** : DEMO

1. After completing a platform migrating to a CallPilot 600r server you are testing the correct operation of the CallPilot system. You discover that while the CallPilot server answers calls, no voice prompts are heard. As you troubleshoot this problem you check the installation log file to verify that the prompts were installed successfully. Which corrective action should you take if you cannot verify that the prompts were installed successfully?

A. Reinstall the CallPilot keycode.

B. Reinstall the CallPilot languages.

C. Reinstall the CallPilot server image.

D. Reinstall the CallPilot database files. Answer: B

2. A customer currently has a Communication Server (CS) 1000 with a CallPilot 600r server running Rls. 5.0 software. A system failure has prevented you from logging on to the CallPilot server using CallPilot Manager. Which Windows online diagnostic tool can you use to help troubleshoot and resolve the problem? The contract of the contract of the contract of the contract of the contract of the contract of the contract of the contract of the contract of the contract of the contract of the contract of the contract of the c

A. Windows Event Viewer

B. CallPilot Event Browser

C. Windows Maintenance Admin

D. Windows Performance Monitor Answer:A

3. At a customer site, with Communication Server (CS) 1000 and 201i CallPilot server running Rls. 5.0 software, you are troubleshooting the server and have determined that you must remove and replace an MPC-8 card. Which setting indicates that it is safe to remove the MPC-8 card?

A. The MPC status LED is On.

B. The MPC status LED is Off.

C. The MPC status LED is alternating Off and On.

D. The MPC-8 card is a hot-swappable component and can be safely removed at any time. Answer: B

4. At a customer site, with a Communication Server (CS) 1000 and a CallPilot 703t server running Rls. 5.0 software, support personnel are unable to establish a remote control session with the CallPilot server. As you troubleshoot this problem you examine the RAS modem connected to the server. Which two LEDs must be lit to indicate that the modem is functioning and ready to accept? (Choose two.)

A. Send Data (SD)

B. Auto Answer (AA)

C. Carrier Sense (CS)

D. Terminal Ready (TR) Answer: CD

5. At a customer site, with a Communication Server (CS) 1000 system and CallPilot 1005r server, the CallPilot system answers calls, but voice services are not available. As you troubleshoot this problem you need to verify the status of the defined DS0 channels. What is the procedure that you will use to verify the status of the defined DS0 channels?

A. Load overlay 11 (LD 11) and use the STAT n command (where n is the card slot used by the MGate card) to verify that the status is either Idle or Login.

B. Load overlay 23 (LD 23) and use the STAT n command (where n is the card slot used by the MGate card) to verify that the status is either Idle or Login.

C. Load overlay 32 (LD 32) and use the STAT n command (where n is the card slot used by the MGate card) to verify that the status is either Idle or Login.

D. Load overlay 43 (LD 43) and use the STAT n command (where n is the card slot used by the MGate card) to verify that the status is either Idle or Login. Answer: C

6. At a customer site, with a fully functioning Communication Server (CS) 1000 system and CallPilot 600r server, the customer has decided to change the ELAN IP address at the CS 1000. After the CS 1000 ELAN IP address is changed, the CallPilot system is unable to connect to the switch. What additional configuration process is required to correct this problem?

A. Reboot the CallPilot server.

B. Reboot the CS 1000 system.

C. Load Overlay 137 and use the STAT ELNK command to verify the ELNK status.

D. Run the CallPilot Configuration Wizard and update the switch IP address information. Answer: D

7. A customer currently has a Communication Server (CS) 1000 with a CallPilot 1005r server running Rls. 5.0 software. When the server is powered on and the Power On Self Tests (POST) are run, the server responds with a series of three

beep tones. Which hardware fault is indicated?

A. A fatal error has occurred.

B. A memory error has occurred.

C. A hard drive error has occurred.

D. A problem with the onboard video card occurred. Answer: B

8. When troubleshooting a hard disk failure on a CallPilot 1002rp server you must identify a faulty disk. How are the physical hard drive pairs configured for a Redundant Array of Independent Disks (RAID) system in a 1002rp CallPilot Rls. 5.0 server?

A. hard drives 0 and 3, 1 and 4, and 2 and 5 B. hard drives 0 and 1, 2 and 3, and 4 and 5 C. hard drives 1 and 4, 3 and 6, and 5 and 8 D. hard drives 1 and 4, 2 and 5, and 3 and 6 Answer: D

9. You are performing the installation of a new CallPilot 600r server at a customer site with a Communication Server (CS) 1000 system. After running the Configuration Wizard the CallPilot server does not connect to the ELAN. An attempt to ping from the server to the switch ELAN IP address results in Request timed out. An attempt to ping from the server to a client PC on the CLAN results in Request timed out. Upon visual inspection of the LAN connections you find that the ELAN CAT5 cable is connected to the RJ45 connector labeled 1 on the server and that the CLAN CAT5 cable is connected to the RJ45 connector labeled 2 on the server. How should you proceed?

A. Remove and replace the ELAN CAT5 cable.

B. Remove and replace the CLAN CAT5 cable.

C. The CAT5 cables are connected correctly; continue troubleshooting the problem.

D. The CAT5 cables are connected incorrectly; remove and reconnect CAT5 cables to correct RJ45 connectors on the server. Answer: D

10. You are performing the installation of a new CallPilot 600r server at a customer site with a Communication Server (CS) 1000 system. After running the Configuration Wizard the CallPilot server does not connect to the ELAN. An attempt to ping from the server to the switch ELAN IP address results in Request timed out. When you check the link LEDs at both the ELAN NIC card in the CallPilot server and at the ELAN Ethernet switch, the link LEDs are not on. Which action is indicated by these test results?

- A. Remove and replace the CallPilot server.
- B. Remove and replace the ELAN Ethernet switch.
- C. Remove and replace the CAT5 cable from the CS 1000 to the ELAN switch.

D. Remove and replace the CAT5 cable from the CallPilot server to the ELAN switch. Answer: D